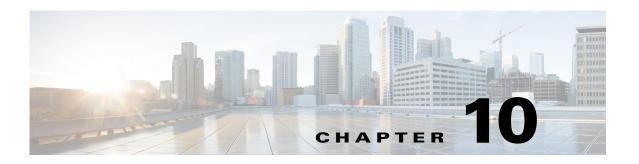

# **Cisco Unified SIP Proxy Policy Commands**

- policy time
  - sequence (policy time)
    - end-time
    - month
    - start-time
  - day-of-month
  - day-of-week
  - time (policy time sequence)
- policy lookup
  - sequence field
    - rule
    - ignore-plus
    - ignore-tel-seperators
    - modify-key
  - sequence header uri-component
- policy normalization
  - header-param add
  - header-param remove
  - header-param update
  - header add
  - header remove
  - header update
  - sip-to-tel
  - sip-to-tel request-uri
  - tel-to-sip
  - tel-to-sip request-uri
  - uri-component update header
  - uri-component update request-uri

- uri-param add
- uri-param add request-uri
- uri-param remove
- uri-param remove request-uri
- uri-param update
- uri-param update request-uri

## policy time

To create a time-of-day policy and to enter time-policy configuration mode, use the **policy time** command in Cisco Unified SIP Proxy configuration mode. To delete a time policy, use the **no** form of this command.

policy time time\_policy\_name

**no policy time** *time\_policy\_name* 

## **Syntax Description**

#### **Command Default**

None

#### **Command Modes**

Cisco Unified SIP Proxy configuration (cusp-config)

#### **Command History**

| Cisco Unified SIP Proxy Version | Modification                 |
|---------------------------------|------------------------------|
| 1.0                             | This command was introduced. |

## **Usage Guidelines**

The start- and end-time values are entered in RFC 2445 iCA1 COS DATE-TIME format.

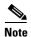

This command requires that you use the **commit** command for the configuration changes to take effect.

## **Examples**

The following example creates a time policy and enters time-policy configuration mode:

```
se-10-1-0-0(cusp-config)> policy time tp1
se-10-1-0-0(cusp-config-time)>
```

The following example deletes a time policy:

se-10-1-0-0(cusp-config) > no policy time tp1

| Command      | Description                                                                                 |
|--------------|---------------------------------------------------------------------------------------------|
| commit       | Enables configuration changes for selected Cisco Unified SIP Proxy commands to take effect. |
| day-of-month | Configures the days in the month that apply in a time policy.                               |
| day-of-week  | Configures the days in the week that apply in a time policy.                                |
| end-time     | Configures the ending time of a time policy step.                                           |
| month        | Configures the months in the year that apply in a time policy.                              |

| Command                     | Description                                                                                                    |
|-----------------------------|----------------------------------------------------------------------------------------------------|
| sequence (policy time)      | Configures a step for a time-of-day policy with starting and ending times, and enters sequence configuration submode. |
| start-time                  | Configures the starting time of a time policy step.                                                                   |
| time (policy time sequence) | Configures the times in the day that apply in a time policy.                                                          |

# sequence (policy time)

To configure a step for a time-of-day policy with starting and ending times, and to enter sequence configuration submode, use the **sequence** command in policy time configuration mode. To remove the step from the time policy, use the **no** form of this command.

sequence sequence

no sequence sequence

## **Syntax Description**

| sequence Specifies the sequence number for the time policy. | , |
|-------------------------------------------------------------|---|
|-------------------------------------------------------------|---|

#### **Command Default**

None

#### **Command Modes**

Policy time configuration (cusp-config-time)

#### **Command History**

| Cisco Unified SIP Proxy Version | Modification                 |
|---------------------------------|------------------------------|
| 1.0                             | This command was introduced. |

## **Usage Guidelines**

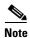

This command requires that you use the **commit** command for the configuration changes to take effect.

## **Examples**

The following example creates a time policy step and enters time-policy step configuration mode, where the start-time and end-time of the policy step is configured:

```
se-10-1-0-0(cusp-config) > policy time tp1
se-10-1-0-0(cusp-config-time) > sequence 1
se-10-1-0-0(cusp-config-time-seq) >
```

The following example removes a time policy step:

```
se-10-1-0-0(cusp-config) > policy time tp1
se-10-1-0-0(cusp-config-time) > no sequence 1
```

| Command      | Description                                                                                 |
|--------------|---------------------------------------------------------------------------------------------|
| commit       | Enables configuration changes for selected Cisco Unified SIP Proxy commands to take effect. |
| day-of-month | Configures the days in the month that apply in a time policy.                               |
| day-of-week  | Configures the days in the week that apply in a time policy.                                |
| end-time     | Configures the ending time of a time policy step.                                           |
| month        | Configures the months in the year that apply in a time policy.                              |

| Command                     | Description                                                         |
|-----------------------------|---------------------------------------------------------------------|
| policy time                 | Configures a time policy and enters time policy configuration mode. |
| start-time                  | Configures the starting time of a time policy step.                 |
| time (policy time sequence) | Configures the times in the day that apply in a time policy.        |

## end-time

To configure the ending-time for a time policy step, use the **end-time** command in Cisco Unified SIP Proxy policy time sequence configuration mode. To remove the ending-time from the time-policy step, use the **no** form of this command.

end-time end-time

no end-time

## **Syntax Description**

| end-time | Specifies the end-time in the format "HH:MM:SS <month></month> |
|----------|----------------------------------------------------------------|
|          | <day> <year>.</year></day>                                     |

#### **Command Default**

None

#### **Command Modes**

Cisco Unified SIP Proxy policy time sequence configuration (cusp-config-time-seq)

#### **Command History**

| Cisco Unified SIP Proxy Version | Modification                 |
|---------------------------------|------------------------------|
| 1.0                             | This command was introduced. |

#### **Usage Guidelines**

The time policy step uses the local time zone. If the end-time is missing, then the policy step has no constraint on the end-time. If the end-time is not greater than the current time, an error is thrown.

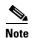

This command requires that you use the commit command for the configuration changes to take effect.

#### **Examples**

The following example creates a time policy step which applies until 8/1/2008 at 12:00:

```
se-10-1-0-0(cusp-config) > policy time tp1
se-10-1-0-0(cusp-config-time) > sequence 1
se-10-1-0-0(cusp-config-time-seq) > end-time 12:00:00 August 01 2008
```

The following example removes the ending time from a time policy step:

```
se-10-1-0-0(cusp-config) > policy time tp1
se-10-1-0-0(cusp-config-time) > sequence 1
se-10-1-0-0(cusp-config-time-seq) > no end-time
```

| Command      | Description                                                   |
|--------------|---------------------------------------------------------------|
| commit       | Enables configuration changes for selected                    |
|              | Cisco Unified SIP Proxy commands to take effect.              |
| day-of-month | Configures the days in the month that apply in a time policy. |
| day-of-week  | Configures the days in the week that apply in a time policy.  |

| Command                     | Description                                                                                                    |
|-----------------------------|----------------------------------------------------------------------------------------------------|
| month                       | Configures the months in the year that apply in a time policy.                                                        |
| policy time                 | Configures a time policy and enters time-policy configuration mode.                                                   |
| sequence (policy time)      | Configures a step for a time-of-day policy with starting and ending times, and enters sequence configuration submode. |
| start-time                  | Configures the starting time of a time policy step.                                                                   |
| time (policy time sequence) | Configures the times in the day that apply in a time policy.                                                          |

## month

To configure the months in the year that a time policy step applies to, use the **month** command in policy time sequence configuration mode. To remove the month value assigned to the time policy step, use the **no** form of this command.

month begin month [- end-month] [ , ] (continue) [end-month]

**no month** begin month [- end-month] [ , ] (continue) [end-month]

## **Syntax Description**

| begin month | Specifies the first month for which the time policy step applies.<br>Enter the value as the first 3 letters of the month.                                                                                                    |
|-------------|----------------------------------------------------------------------------------------------------|
| end-month   | (Optional) Specifies the last month for which the time policy step applies. Enter the value as the first 3 letters of the month.                                                                                                    |
|             | You can specify additional optional parameters specifying additional ending months in multiple ranges. When entering multiple ranges, you use commas and dashes to denote these ranges. Enter a single space before and after each comma and dash used to denote a multiple range. |

#### **Command Default**

None

#### **Command Modes**

Policy time sequence configuration (cusp-config-time-seq)

#### **Command History**

| Cisco Unified SIP Proxy Version | Modification                 |
|---------------------------------|------------------------------|
| 1.0                             | This command was introduced. |

## **Usage Guidelines**

If the *last-month* value is not entered, then the time policy only applies for the month specified with the *first-month* value.

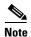

This command requires that you use the **commit** command for the configuration changes to take effect.

#### **Examples**

The following example configures the time policy step to be effective only in January.

```
se-10-1-0-0(cusp-config) > policy time tp1
se-10-1-0-0(cusp-config-time) > sequence 1
se-10-1-0-0(cusp-config-time-seq) > month jan
```

The following example configures the time policy step to be effective beginning in January and ending in June:

```
se-10-1-0-0(cusp-config)> policy time tp1
se-10-1-0-0(cusp-config-time)> sequence 1
```

```
se-10-1-0-0(cusp-config-time-seq) > month jan - jun
```

The following example configures the time policy step to be effective for January, February, May, October, November, and December:

```
se-10-1-0-0(cusp-config) > policy time tp1
se-10-1-0-0(cusp-config-time) > sequence 1
se-10-1-0-0(cusp-config-time-seq) > month jan - feb , may , oct - dec
```

The following example removes the month constraint from the time policy:

```
se-10-1-0-0(cusp-config) > policy time tp1
se-10-1-0-0(cusp-config-time) > sequence 1
se-10-1-0-0(cusp-config-time-seq) > no month
```

| Command                     | Description                                                                                                    |
|-----------------------------|----------------------------------------------------------------------------------------------------|
| commit                      | Enables configuration changes for selected                                                                            |
|                             | Cisco Unified SIP Proxy commands to take effect.                                                                      |
| day-of-month                | Configures the days in the month that apply in a time policy.                                                         |
| day-of-week                 | Configures the days in the week that apply in a time policy.                                                          |
| end-time                    | Configures the ending time of a time policy step.                                                                     |
| policy time                 | Creates a time policy and enters time-policy configuration mode.                                                      |
| sequence (policy time)      | Configures a step for a time-of-day policy with starting and ending times, and enters sequence configuration submode. |
| start-time                  | Configures the starting time of a time policy step.                                                                   |
| time (policy time sequence) | Configures the times in the day that apply in a time policy.                                                          |

## start-time

To configure the starting time for a time policy step, use the **start-time** command in Cisco Unified SIP Proxy policy time sequence configuration mode. To remove the starting time from the time-policy step, use the **no** form of this command.

start-time start-time

no start-time start-time

## **Syntax Description**

| start-time | Specifies the start-time in the format "HH:MM:SS <month></month> |
|------------|------------------------------------------------------------------|
|            | <day> <year>. "</year></day>                                     |

#### **Command Default**

None

### **Command Modes**

Cisco Unified SIP Proxy policy time sequence configuration (cusp-config-time-seq)

## **Command History**

| Cisco Unified SIP Proxy Version | Modification                 |
|---------------------------------|------------------------------|
| 1.0                             | This command was introduced. |

#### **Usage Guidelines**

The time policy step uses the local time zone. If the start-time is missing, then the policy step has no constraint on the start-time.

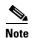

This command requires that you use the commit command for the configuration changes to take effect.

#### **Examples**

The following example creates a time policy step which applies from 7/1/2008 at 14:15:20:

```
se-10-1-0-0(cusp-config) > policy time tp1
se-10-1-0-0(cusp-config-time) > sequence 1
se-10-1-0-0(cusp-config-time-seq) > start-time 14:15:20 July 01 2008
```

The following example removes the start time from the time policy step:

```
se-10-1-0-0(cusp-config) > policy time tp1
se-10-1-0-0(cusp-config-time) > sequence 1
se-10-1-0-0(cusp-config-time-seq) > no start-time
```

| Command      | Description                                                   |
|--------------|---------------------------------------------------------------|
| commit       | Enables configuration changes for selected                    |
|              | Cisco Unified SIP Proxy commands to take effect.              |
| day-of-month | Configures the days in the month that apply in a time policy. |
| day-of-week  | Configures the days in the week that apply in a time policy.  |

| Command                     | Description                                                      |
|-----------------------------|------------------------------------------------------------------|
| end-time                    | Configures the ending time of a time policy step.                |
| month                       | Configures the months in the year that apply in a time policy.   |
| policy time                 | Creates a time policy and enters policy-time configuration mode. |
| time (policy time sequence) | Configures the times in the day that apply in a time policy.     |

## day-of-month

To configure the days in the month that a time policy step applies to, use the **day-of-month** command in policy time configuration mode. To disable the days-in-month value assigned to the time policy step, use the **no** form of this command.

**day-of-month** begin day [- end-day] [,] (continue) [end-day]

**no day-of-month** begin day [- end-day] [, ] (continue) [end-day]

## **Syntax Description**

| begin-day | The first day in the month in which the time policy step applies.                                                                                                    |
|-----------|----------------------------------------------------------------------------------------------------|
| end-day   | (Optional) The last day in the month in which the time policy step applies.                                                                                                    |
|           | You can specify additional optional parameters specifying additional beginning and ending days in a multiple range. When entering multiple ranges, use commas and dashes to denote these ranges. Enter a single space before and after each comma and dash used to denote a multiple range. |

#### **Command Default**

None

#### **Command Modes**

Policy time configuration (cusp-config-time)

## **Command History**

| Cisco Unified SIP Proxy Version | Modification                 |
|---------------------------------|------------------------------|
| 1.0                             | This command was introduced. |

## **Usage Guidelines**

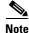

This command requires that you use the **commit** command for the configuration changes to take effect.

#### **Examples**

The following example configures a time policy step in which the policy applies to the first day of the month:

```
se-10-1-0-0(cusp-config) > policy time tp1
se-10-1-0-0(cusp-config-time) > day-of-month 1
```

The following example configures a time policy step in which the policy applies on the 1st, 10th, 11th, 12th, 13th, 14th, 15th and 28th days of the month:

```
se-10-1-0-0(cusp-config) > policy time tp1
se-10-1-0-0(cusp-config-time) > day-of-month 1 , 10 - 15 , 28
```

The following example removes the day-of-month value from the time policy step:

 $\begin{array}{l} {\rm se\text{-}10\text{-}1\text{-}0\text{-}0\,(cusp\text{-}config)} > \, \textbf{policy time tp1} \\ {\rm se\text{-}10\text{-}1\text{-}0\text{-}0}(cusp\text{-}config\text{-}time)} > \, {\rm no~day\text{-}of\text{-}month} \end{array}$ 

| Command                     | Description                                                                                                    |
|-----------------------------|----------------------------------------------------------------------------------------------------|
| commit                      | Enables configuration changes for selected Cisco Unified SIP Proxy commands to take effect.                           |
| day-of-week                 | Configures the days in the week that apply in a time policy.                                                          |
| end-time                    | Configures the ending time of a time policy step.                                                                     |
| month                       | Configures the months in the year that apply in a time policy.                                                        |
| policy time                 | Creates a time policy and enters time-policy configuration mode.                                                      |
| sequence (policy time)      | Configures a step for a time-of-day policy with starting and ending times, and enters sequence configuration submode. |
| start-time                  | Configures the starting time of a time policy step.                                                                   |
| time (policy time sequence) | Configures the times in the day that apply in a time policy.                                                          |

## day-of-week

To configure the days in the week that a time policy step applies to, use the **day-of-week** command in policy time configuration mode. To disable the day-of-week value assigned to the time policy step, use the **no** form of this command.

day-of-week begin day [- end-day] [, ] (continue) [end-day]

**no day-of-week** begin day [- end-day] [, ] (continue) [end-day]

## **Syntax Description**

| begin-day | Specifies the first day in the week for which the time policy step applies. The value is entered using the first three letters of the day.                                                                                                    |
|-----------|----------------------------------------------------------------------------------------------------|
| end-day   | (Optional) Specifies the last day in the week for which the time policy step applies. The value is entered using the first three letters of the day.                                                                                                    |
|           | You can specify additional optional parameters specifying additional beginning and ending days in a multiple range. When entering multiple ranges, use commas and dashes to denote these ranges. A single space must be entered before and after each comma and dash used to denote a multiple range. |

#### **Command Default**

None

### **Command Modes**

Policy time configuration (cusp-config-time)

## **Command History**

| Cisco Unified SIP Proxy Version | Modification                 |
|---------------------------------|------------------------------|
| 1.0                             | This command was introduced. |

## **Usage Guidelines**

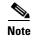

This command requires that you use the commit command for the configuration changes to take effect.

#### **Examples**

The following example configures a time policy step in which the policy applies only to Monday in a given week:

```
se-10-1-0-0(cusp-config)> se-10-1-0-0(cusp-config)> policy time tp1
se-10-1-0-0(cusp-config-time)> day-of-week mon
```

The following example configures a time policy step in which the policy applies for Monday, Wednesday, Thursday, and Friday in a given week:

```
se-10-1-0-0(cusp-config) > policy time tp1
se-10-1-0-0(cusp-config-time) > day-of-week mon , wed - fri
```

The following example removes the day-of-week value from the time policy:

se-10-1-0-0(cusp-config)> policy time tp1
se-10-1-0-0(cusp-config-time)> no day-of-week

| Command                     | Description                                                                                                    |
|-----------------------------|----------------------------------------------------------------------------------------------------|
| commit                      | Enables configuration changes for selected Cisco Unified SIP Proxy commands to take effect.                           |
| day-of-month                | Configures the days in the month that apply in a time policy.                                                         |
| end-time                    | Configures the ending time of a time policy step.                                                                     |
| month                       | Configures the months in the year that apply in a time policy.                                                        |
| policy time                 | Creates a time policy and enters time-policy configuration mode.                                                      |
| sequence (policy time)      | Configures a step for a time-of-day policy with starting and ending times, and enters sequence configuration submode. |
| start-time                  | Configures the starting time of a time policy step.                                                                   |
| time (policy time sequence) | Configures the times in the day that apply in a time policy.                                                          |

# time (policy time sequence)

To configure the times in the day that a time policy step applies to, use the **time** command in policy time sequence configuration mode. To disable the times-in-day value assigned to the time policy step, use the **no** form of this command.

**time** begin time [- end-time] [,] (continue) [end-time]

**no time** begin time [- end-time] [ , ] (continue) [end-time]

## **Syntax Description**

| begin-time | Specifies the start time of the policy (GMT). The time is entered in the format HH:MM:SS.                                                                                                    |
|------------|----------------------------------------------------------------------------------------------------|
| end-time   | Specifies the end time of the policy (GMT). The time is entered in the format HH:MM:SS.                                                                                                    |
|            | You can specify additional optional parameters specifying additional beginning and ending times in a multiple range. When entering multiple ranges, use commas and dashes to denote these ranges. A single space must be entered before and after each comma and dash used to denote a multiple range. |

#### **Command Default**

None.

#### **Command Modes**

Policy time sequence configuration (cusp-config-time-seq)

#### **Command History**

| Cisco Unified SIP Proxy Version | Modification                 |
|---------------------------------|------------------------------|
| 1.0                             | This command was introduced. |

## **Usage Guidelines**

The time values are entered in Greenwich Mean Time (GMT) format.

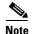

This command requires that you use the commit command for the configuration changes to take effect.

### **Examples**

The following example configures the times-in-day in a time policy to take effect from 9:00 a.m. to 5:00 p.m.

```
se-10-1-0-0(cusp-config) > policy time tp1
se-10-1-0-0(cusp-config-time) > sequence 1
se-10-1-0-0(cusp-config-time-seq) > time 09:00 - 17:00
```

The following example removes the times-in-day value from a time policy, making the time policy effective for the whole day:

```
se-10-1-0-0(cusp-config)> policy time tp1
se-10-1-0-0(cusp-config-time)> sequence 1
```

se-10-1-0-0 (cusp-config-time) > no time 09:00 - 17:00

| Command                | Description                                                                                                    |
|------------------------|----------------------------------------------------------------------------------------------------|
| commit                 | Enables configuration changes for selected Cisco Unified SIP Proxy commands to take effect.                           |
| day-of-month           | Configures the days in the month that apply in a time policy.                                                         |
| day-of-week            | Configures the days in the week that apply in a time policy.                                                          |
| end-time               | Configures the ending time of a time policy step.                                                                     |
| month                  | Configures the months in the year that apply in a time policy.                                                        |
| policy time            | Creates a time policy and enters time-policy configuration mode.                                                      |
| sequence (policy time) | Configures a step for a time-of-day policy with starting and ending times, and enters sequence configuration submode. |
| start-time             | Configures the starting time of a time policy step.                                                                   |

# policy lookup

To configure a lookup policy for routing and enter policy lookup configuration mode, use the **policy lookup** command in Cisco Unified SIP Proxy configuration mode. To remove the field sequence characteristics from the lookup policy, use the **no** form of this command.

policy lookup policy-name

no policy lookup policy-name

## **Syntax Description**

| policy-name | Specifies the lookup policy name. |  |
|-------------|-----------------------------------|--|

#### **Command Default**

None

#### **Command Modes**

Cisco Unified SIP Proxy configuration (cusp-config)

#### **Command History**

| Cisco Unified SIP Proxy Version | Modification                 |
|---------------------------------|------------------------------|
| 1.0                             | This command was introduced. |

## **Usage Guidelines**

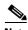

Note

This command requires that you use the **commit** command for the configuration changes to take effect.

## **Examples**

The following example configures the field sequence characteristics for a lookup policy and enters lookup configuration mode:

```
se-10-1-0-0(cusp-config) > policy lookup p1
se-10-1-0-0(cusp-config-lookup) >
```

The following example removes a lookup policy:

se-10-1-0-0(cusp-config) > no policy lookup p1

| Command      | Description                                                                                 |
|--------------|---------------------------------------------------------------------------------------------|
| commit       | Enables configuration changes for selected Cisco Unified SIP Proxy commands to take effect. |
| key-modifier | Configures a key-modifier for a lookup policy.                                              |
| rule         | Configures a rule that determines the routing algorithm for the lookup policy.              |

| Command                       | Description                                                                       |
|-------------------------------|-----------------------------------------------------------------------------------|
| sequence field                | Configures the field sequence characteristics for a lookup policy.                |
| sequence header uri-component | Configures the URI component sequence header characteristics for a lookup policy. |

## sequence field

To configure the field sequence characteristics for a lookup policy and enter sequence-field configuration mode, use the **sequence field** command in Cisco Unified SIP Proxy policy lookup configuration mode. To remove the field sequence characteristics from the lookup policy, use the **no** form of this command.

**sequence** sequence-number table-name **field** {in-network | local-ip-address | local-ip-port | remote-ip-address | remote-ip-port} | **header** {p-asserted identity| from | to | diversion| remote-party-id} | **request uri [uri component** {param| user | phone | host| host-port| uri}]

no sequence sequence-number

## **Syntax Description**

| field in-network local-ip-address | Specifies a route table name configured with the <b>route table</b> command.  Specifies the field characteristic.  Specifies the incoming SIP network name.  Specifies the receiving local IP address of the incoming SIP network.  Specifies the receiving local IP address and port.  Specifies the IP address of the remote sender. |
|-----------------------------------|----------------------------------------------------------------------------------------------------|
| in-network                        | Specifies the incoming SIP network name.  Specifies the receiving local IP address of the incoming SIP network.  Specifies the receiving local IP address and port.                                                                                                    |
|                                   | Specifies the receiving local IP address of the incoming SIP network.  Specifies the receiving local IP address and port.                                                                                                    |
| local-ip-address                  | network.  Specifies the receiving local IP address and port.                                                                                                    |
|                                   |                                                                                                    |
| local-ip-port                     | Specifies the IP address of the remote sender                                                                                                    |
| remote-ip-address                 | specifies the fit address of the femote sender.                                                                                                    |
| remote-ip-port                    | Specifies the IP address and port of the remote sender.                                                                                                    |
| header                            | Specifies the SIP header for the lookup policy.                                                                                                    |
| p-asserted identity               | Specifies the P-Asserted-Identity SIP header name.                                                                                                    |
| from                              | Specifies the From SIP header name.                                                                                                    |
| to                                | Specifies the To SIP header name.                                                                                                    |
| diversion                         | Specifies the Diversion SIP header name.                                                                                                    |
| remote-party-id                   | Specifies the Remote-Party-Id SIP header name.                                                                                                    |
| request uri                       | Specifies the Request-URI of SIP requests.                                                                                                    |
| uri component                     | Specifies the SIP header URI component for the lookup policy.                                                                                                    |
| param                             | Specifies the URI parameter component.                                                                                                    |
| user                              | Specifies the URI user component.                                                                                                    |
| phone                             | Specifies the URI phone component.                                                                                                    |
| host                              | Specifies the URI host component.                                                                                                    |
| host-port                         | Specifies the URI host-port component.                                                                                                    |
| uri                               | Specifies the URI component.                                                                                                    |

**Command Default** 

None

**Command Modes** 

Cisco Unified SIP Proxy policy lookup configuration (cusp-config-lookup)

## **Command History**

| Cisco Unified SIP Proxy Version | Modification                 |
|---------------------------------|------------------------------|
| 1.0                             | This command was introduced. |

## **Usage Guidelines**

Use this command to configure a lookup policy with a route table and its lookup key using non-SIP header related information. This command launches a sequence-field configuration submode which configures key modifiers and rules for the lookup policy. If the commands in the submode are not configured, the proxy is configured with a default rule and no key modifiers.

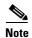

This command requires that you use the **commit** command for the configuration changes to take effect.

## **Examples**

The following example configures the field sequence characteristics for a lookup policy and enters sequence-field configuration mode:

```
se-10-1-0-0(cusp-config) > policy lookup p1
se-10-1-0-0(cusp-config-lookup) > sequence 8 t1 field in-network
se-10-1-0-0(cusp-config-lookup-seq) >
```

The following example removes the field sequence characteristics from a lookup policy:

```
se-10-1-0-0(cusp-config) > policy lookup p1
se-10-1-0-0(cusp-config-lookup) > no sequence 8
```

| Command      | Description                                                     |
|--------------|-----------------------------------------------------------------|
| commit       | Enables configuration changes for selected                      |
|              | Cisco Unified SIP Proxy commands to take effect.                |
| key-modifier | Configures a key-modifier for a lookup policy.                  |
| rule         | Configures a rule that determines the routing algorithm for the |
|              | lookup policy.                                                  |

## rule

To configure a rule that determines the routing algorithm for the lookup policy, use the **rule** command in Cisco Unified SIP Proxy policy lookup sequence field and sequence header configuration mode. To remove the rule from the lookup policy, use the **no** form of this command.

rule {exact | prefix | subdomain | subnet | fixed length} [case-insensitive]

no rule {exact | prefix | subdomain | subnet | fixed length} [case-insensitive]

## **Syntax Description**

| exact            | Specifies that the lookup policy searches for the exact match of the key in the specified table                                                                                                    |
|------------------|----------------------------------------------------------------------------------------------------|
| prefix           | Specifies that the lookup policy searches for the longest prefix match.                                                                                                    |
| subdomain        | Specifies that the lookup policy searches for the longest subdomain of the keys in the table.                                                                                                    |
| subnet           | Specifies that the lookup policy searches for the longest IP addresses of the keys in the table.                                                                                                    |
| fixed length     | Specifies that a fixed number of characters from the key is looked up instead of the complete key.                                                                                                    |
| case-insensitive | (Optional) If using subdomain matching, this option specifies that the matches are case-insensitive so that if a request contains a nonSIP request URI, the lookup does not fail. This setting might be necessary because domain name matching is normally case-sensitive. |

### **Command Default**

The exact routing algorithm is used.

## **Command Modes**

Cisco Unified SIP Proxy policy lookup sequence field and sequence header configuration (cusp-config-lookup-seq)

## **Command History**

| Cisco Unified SIP Proxy Version | Modification                 |
|---------------------------------|------------------------------|
| 1.0                             | This command was introduced. |

## Usage Guidelines

The following provides additional information about how the different algorithm rules work in a lookup policy:

#### exact

This lookup type is performed using a string matching rule. The lookup field must match the key in a route of the specified route table.

#### prefix

This lookup type performs a longest prefix match against the key in each route of a specified route table. This implies the following, for example:

If the part of the request being examined has a value of "5550100", and a route in the specified route table has a key of "555", there is a match. If there is another route in the same table with a key of "55501", this also matches, and is preferred, as it matches more digits of the key. Matching can be performed on both numbers and arbitrary strings.

#### subdomain

This lookup matches the host portion of the Request-URI (a fully-qualified domain name or IP address) against the key of each route in a specified route table.

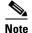

Domain name matching is case-sensitive and the most specific match prevails, and IP address matching must be exact. If a request contains a nonSIP request URI, this lookup fails. To prevent this from happening, use the **case-insensitive** keyword option.

#### subnet mask

This lookup matches an IP address within a specified Request-URI field against the key in each route of a specified route table.

#### fixed

This lookup type attempts to find an exact match over the first n characters of the key in each route of a specified route table. For example:

Suppose the phone number within a Request-URI is being examined and has a value of 97395550100. If the number of characters that must match is configured to 3, a match would only take place if a route in the specified routing table has a key of 973. Matching can be performed on both numbers and arbitrary strings.

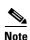

This command requires that you use the **commit** command for the configuration changes to take effect.

### **Examples**

The following example configures the lookup policy rule to search for the longest prefix match:

```
se-10-1-0-0(cusp-config)> policy lookup p1
se-10-1-0-0(cusp-config-lookup)> sequence 8 t1 field in-network
se-10-1-0-0(cusp-config-lookup-seq)> rule prefix
```

The following example configures the lookup policy rule to search for the longest subdomain of the keys, and to make the search case-insensitive:

```
se-10-1-0-0(cusp-config) > policy lookup p1
se-10-1-0-0(cusp-config-lookup) > sequence 8 t1 header request-uri
se-10-1-0-0(cusp-config-lookup-seq) > rule subdomain case-insensitive
```

The following example removes the lookup policy rule:

```
se-10-1-0-0(cusp-config) > policy lookup p1
se-10-1-0-0(cusp-config-lookup) > sequence 8 t1 field in-network
se-10-1-0-0(cusp-config-lookup-seq) > no rule
```

| Command                       | Description                                                                                 |
|-------------------------------|---------------------------------------------------------------------------------------------|
| commit                        | Enables configuration changes for selected Cisco Unified SIP Proxy commands to take effect. |
| key-modifier                  | Configures a key-modifier for a lookup policy.                                              |
| policy lookup                 | Configures a lookup policy and enters lookup policy configuration mode.                     |
| sequence field                | Configures the field sequence characteristics for a lookup policy.                          |
| sequence header uri-component | Configures the URI component sequence header characteristics for a lookup policy.           |

## ignore-plus

To specify that a leading plus sign in the value of the attribute for a lookup policy is ignored, use the **ignore-plus** command in Cisco Unified SIP Proxy policy lookup sequence field and sequence header configuration mode. To not ignore the plus sign, use the **no** form of this command.

#### ignore-plus

no ignore-plus

## **Syntax Description**

This command has no arguments or keywords.

#### **Command Default**

None

#### **Command Modes**

Cisco Unified SIP Proxy policy lookup sequence field and sequence header configuration (cusp-config-lookup-seq)

## **Command History**

| Cisco Unified SIP Proxy Version | Modification                 |
|---------------------------------|------------------------------|
| 8.5                             | This command was introduced. |

## **Usage Guidelines**

Use this command to specify whether or not to ignore a leading plus sign in the value of an attribute for a lookup policy.

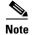

This command requires that you use the **commit** command for the configuration changes to take effect.

## **Examples**

The following example uses this command:

```
se-10-1-0-0(cusp-config) > policy lookup p1
se-10-1-0-0(cusp-config-lookup) > sequence 8 t1 field in-network
se-10-1-0-0(cusp-config-lookup-seq) > ignore-plus
```

| Command       | Description                                                                                 |
|---------------|---------------------------------------------------------------------------------------------|
| commit        | Enables configuration changes for selected Cisco Unified SIP Proxy commands to take effect. |
| policy lookup | Configures a lookup policy and enters lookup policy configuration mode.                     |
| rule          | Configures a rule that determines the routing algorithm for the lookup policy.              |

| Command                       | Description                                                                       |
|-------------------------------|-----------------------------------------------------------------------------------|
| sequence field                | Configures the field sequence characteristics for a lookup policy.                |
| sequence header uri-component | Configures the URI component sequence header characteristics for a lookup policy. |

## ignore-tel-seperators

To specify that the system should ignore all RFC 2806 seperator characters in the value of the attribute for a lookup policy, use the **ignore-tel-seperators** command in Cisco Unified SIP Proxy policy lookup sequence field and sequence header configuration mode. To not ignore the tel seperator, use the **no** form of this command.

ignore-tel-seperators

no ignore-tel-seperators

#### **Syntax Description**

This command has no arguments or keywords.

#### **Command Default**

None

#### **Command Modes**

Cisco Unified SIP Proxy policy lookup sequence field and sequence header configuration (cusp-config-lookup-seq)

## **Command History**

| Cisco Unified SIP Proxy Version | Modification                 |
|---------------------------------|------------------------------|
| 8.5                             | This command was introduced. |

## **Usage Guidelines**

Use this command to specify that the system should ignore all RFC 2806 seperator characters in the value of the attribute for a lookup policy.

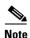

This command requires that you use the **commit** command for the configuration changes to take effect.

## **Examples**

The following example uses this command:

```
se-10-1-0-0(cusp-config) > policy lookup p1
se-10-1-0-0(cusp-config-lookup) > sequence 8 t1 field in-network
se-10-1-0-0(cusp-config-lookup-seq) > ignore-tel-seperators
```

| Command       | Description                                                                                 |
|---------------|---------------------------------------------------------------------------------------------|
| commit        | Enables configuration changes for selected Cisco Unified SIP Proxy commands to take effect. |
| policy lookup | Configures a lookup policy and enters lookup policy configuration mode.                     |
| rule          | Configures a rule that determines the routing algorithm for the lookup policy.              |

| Command                       | Description                                                                       |
|-------------------------------|-----------------------------------------------------------------------------------|
| sequence field                | Configures the field sequence characteristics for a lookup policy.                |
| sequence header uri-component | Configures the URI component sequence header characteristics for a lookup policy. |

## modify-key

To perform a match and replace on a key-modifier for a lookup policy, use the **modify-key** command in Cisco Unified SIP Proxy policy lookup sequence field and sequence header configuration mode. To remove the key-modifer from the lookup policy, use the **no** form of this command.

modify-key <regex-match> <regex-replace> <force>

no modify-key

## **Syntax Description**

| regex-match   | Specifies the key modifier to match the regular expression.        |
|---------------|--------------------------------------------------------------------|
| regex-replace | Specifies the key modifier to replace the regular expression.      |
| force         | Specifies that the key modifier is an exact match for replacement. |

#### **Command Default**

None

#### **Command Modes**

Cisco Unified SIP Proxy policy lookup sequence field and sequence header configuration (cusp-config-lookup-seq)

## **Command History**

| Cisco Unified SIP Proxy Version | Modification                                                 |
|---------------------------------|--------------------------------------------------------------|
| 8.5                             | This command was introduced.                                 |
| 9.1.3                           | This command was modified to include keyword: <b>force</b> . |

## **Usage Guidelines**

Use this command to perform a match and replace on a key-modifier for a lookup policy.

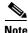

This command requires that you use the **commit** command for the configuration changes to take effect.

#### **Examples**

The following example replaces the keyword "yes" with the keyword "no":

se-10-1-0-0(cusp-config) > policy lookup p1
se-10-1-0-0(cusp-config-lookup) > sequence 8 t1 header request-uri
se-10-1-0-0(cusp-config-lookup-seq) > modify-key yes no
se-10-1-0-0(cusp-config-lookup-seq) > modify-key 123 1323 force

| Command       | Description                                                                                 |
|---------------|---------------------------------------------------------------------------------------------|
| commit        | Enables configuration changes for selected Cisco Unified SIP Proxy commands to take effect. |
| policy lookup | Configures a lookup policy and enters lookup policy configuration mode.                     |

| Command                       | Description                                                                       |
|-------------------------------|-----------------------------------------------------------------------------------|
| rule                          | Configures a rule that determines the routing algorithm for the lookup policy.    |
| sequence field                | Configures the field sequence characteristics for a lookup policy.                |
| sequence header uri-component | Configures the URI component sequence header characteristics for a lookup policy. |

# sequence header uri-component

To configure the URI component sequence header characteristics for a lookup policy and enter sequence header configuration mode, use the **sequence header uri-component** command in Cisco Unified SIP Proxy policy lookup configuration mode. To remove the URI component sequence header characteristics from the lookup policy, use the **no** form of this command.

sequence sequence-number table-name header {diversion | from | p-asserted-identity |
 remote-party-id | request-uri | to} uri-component {host | host-port| param name | phone |
 uri | user}

no sequence sequence-number table-name header {diversion | from | p-asserted-identity | remote-party-id | request-uri | to} uri-component {host | host-port| param name | phone | uri | user}

## **Syntax Description**

| sequence sequence-number | Specifies the sequence number for the lookup policy. This represents the order in which the lookup policies are executed. |
|--------------------------|----------------------------------------------------------------------------------------------------|
| table-name               | Specifies a route table name configured with the <b>route table</b> command.                                              |
| header                   | Specifies the header for which the lookup policy is applicable.                                                           |
| diversion                | Specifies the lookup policy to apply to the Diversion header.                                                             |
| from                     | Specifies the lookup policy to apply to the From header.                                                                  |
| paid                     | Specifies the lookup policy to apply to the P-Asserted-Identity header.                                                   |
| rpid                     | Specifes the lookup policy to apply to the Remote-Party-Id header.                                                        |
| ruri                     | Specifies the lookup policy to apply to the Request-URI header.                                                           |
| uri-component            | Specifies the URI component for which the policy is applicable.                                                           |
| domain                   | Specifies the lookup policy to apply to the domain URI component.                                                         |
| param name               | Specifies the URI component parameter name.                                                                               |
| phone                    | Specifies the lookup policy to apply to the phone URI component.                                                          |
| uri                      | Specifies the lookup policy to apply to the full URI.                                                                     |
| user                     | Specifies the lookup policy to apply to the user URI component.                                                           |

## **Command Default**

None

#### **Command Modes**

Cisco Unified SIP Proxy policy lookup configuration (cusp-config-lookup)

#### **Command History**

| Cisco Unified SIP Proxy Version | Modification                 |
|---------------------------------|------------------------------|
| 1.0                             | This command was introduced. |

## **Usage Guidelines**

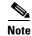

This command requires that you use the **commit** command for the configuration changes to take effect.

## **Examples**

The following example configures the URI component header sequence characteristics for a lookup policy and enters sequence-header configuration mode:

```
se-10-1-0-0(cusp-config)> policy lookup p1
se-10-1-0-0(cusp-config-lookup)> sequence 8 t1 header request-uri uri-component user
se-10-1-0-0(cusp-config-lookup-seq)>
```

The following example removes the header sequence characteristics from a lookup policy:

```
se-10-1-0-0(cusp-config) > policy lookup p1
se-10-1-0-0(cusp-config-lookup) > no sequence 8
```

| Command        | Description                                                                                 |
|----------------|---------------------------------------------------------------------------------------------|
| commit         | Enables configuration changes for selected Cisco Unified SIP Proxy commands to take effect. |
| key-modifier   | Configures a key-modifier for a lookup policy.                                              |
| rule           | Configures a rule that determines the routing algorithm for the lookup policy.              |
| sequence field | Configures the field sequence characteristics for a lookup policy.                          |

## policy normalization

To create a normalization policy and enter Cisco Unified SIP Proxy policy normalization configuration mode, use the **policy normalization** command in Cisco Unified SIP Proxy configuration mode. To delete a normalization policy, use the **no** form of this command.

**policy normalization** *policy\_name* 

**no policy normalization** *policy\_name* 

## **Syntax Description**

| policy name | Specifies the name of the normalization po | olicy. |
|-------------|--------------------------------------------|--------|

#### **Command Default**

None

#### **Command Modes**

Cisco Unified SIP Proxy configuration (cusp-config)

## **Command History**

| Cisco Unified SIP Proxy Version | Modification                 |
|---------------------------------|------------------------------|
| 1.0                             | This command was introduced. |

## **Usage Guidelines**

The order of the normalization steps among different tokens is the following:

- 1. header (operation)
- 2. header-param
- 3. tel-to-sip
- 4. sip-to-tel
- 5. uri-component
- 6. uri-param

The order of the normalization steps with the same token is based on the operation and the order is the following:

- 1. remove
- 2. update
- **3.** add

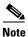

This command requires that you use the commit command for the configuration changes to take effect.

## **Examples**

The following example creates a normalization policy called p1 and enters policy-normalization configuration mode:

```
se-10-1-0-0(cusp-config) > policy normalization p1
se-10-1-0-0(cusp-config-norm) >
```

The following example deletes a normalization policy:

se-10-1-0-0(cusp-config) > no policy normalization p1

| Command                     | Description                                                                                                   |
|-----------------------------|----------------------------------------------------------------------------------------------------|
| commit                      | Enables configuration changes for selected Cisco Unified SIP Proxy commands to take effect.                   |
| header-param add            | Configures a normalization policy step to add a header parameter.                                             |
| header-param remove         | Configures a normalization policy step to remove a header parameter.                                          |
| header-param update         | Configures a normalization policy step to update a header parameter.                                          |
| header add                  | Configures a normalization policy step to add a header.                                                       |
| header remove               | Configures a normalization policy step to remove a header.                                                    |
| header update               | Configures a normalization policy step to update a header.                                                    |
| sip-to-tel                  | Configures a normalization policy step to convert a destination SIP URI to a TEL URI.                         |
| tel-to-sip                  | Configures a normalization policy step to convert a destination TEL URI to a SIP URI.                         |
| uri-component update header | Configures a normalization policy step to update a URI component field within a header of the source message. |
| uri-param add               | Configures a normalization policy step to add a URI parameter field within a header of the source message.    |
| uri-param remove            | Configures a normalization policy step to remove a URI parameter field within a header of the source message. |
| uri-param update            | Configures a normalization policy step to update a URI parameter field within a header of the source message. |

## header-param add

To configure a normalization policy step that adds a header parameter, use the **header-param-add** command in Cisco Unified SIP Proxy policy normalization configuration mode. To delete the step from the normalization policy, use the **no** form of this command.

header-param add header-name {first | last | all} header-param-name value

**no header-param add** header-name {first | last | all} header-param-name

## **Syntax Description**

| header-name       | Specifies the SIP message header for which the normalization step is applicable. Examples include: From, To, Record-Route, Diversion, Request-URI, and P-Asserted-Identity. |
|-------------------|----------------------------------------------------------------------------------------------------|
| first             | Specifies that if there are multiple occurrences of a given header parameter, this normalization step is applied only to the first occurrence.                              |
| last              | Specifies that if there are multiple occurrences of a given header parameter, this normalization step is applied only to the last occurrence.                               |
| all               | Specifies that if there are multiple occurrences of a given header parameter, this normalization step is applied to all occurrences.                                        |
| header-param-name | Specifies the header parameter name.                                                                                                    |
| value             | Specifies the value to be added.                                                                                                    |

## **Command Default**

None

#### **Command Modes**

Cisco Unified SIP Proxy policy normalization configuration (cusp-config-norm)

#### **Command History**

| Cisco Unified SIP Proxy Version | Modification                 |
|---------------------------------|------------------------------|
| 1.0                             | This command was introduced. |

#### **Usage Guidelines**

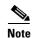

This command requires that you use the **commit** command for the configuration changes to take effect.

#### **Examples**

The following example configures a normalization step that adds a header parameter to the first occurrence of the Call-Info header where the header parameter "m" has a value of "XX":

```
se-10-1-0-0(cusp-config) > policy normalization p1
se-10-1-0-0(cusp-config-norm) > header-param-add Call-Info first m XX
```

The following example removes a normalization step that adds a header parameter:

se-10-1-0-0(cusp-config) > policy normalization p1
se-10-1-0-0(cusp-config-norm) > no header-param-add Call-Info first m

| Command              | Description                                                                                 |
|----------------------|---------------------------------------------------------------------------------------------|
| commit               | Enables configuration changes for selected Cisco Unified SIP Proxy commands to take effect. |
| header-param remove  | Configures a normalization policy step to remove a header parameter.                        |
| header-param update  | Configures a normalization policy step to update a header parameter.                        |
| policy normalization | Creates a normalization policy.                                                             |

# header-param remove

To configure a normalization policy step that removes a header parameter, use the **header-param-remove** command in Cisco Unified SIP Proxy policy normalization configuration mode. To delete the step from the normalization policy, use the **no** form of this command.

header-param remove header-name {first | last | all} header-param-name

no header-param remove header-name {first | last | all} header-param-name

## **Syntax Description**

| header-name       | Specifies the SIP message header for which the normalization step is applicable. Examples include: From, To, Record-Route, Diversion, Request-URI, and P-Asserted-Identity. |
|-------------------|----------------------------------------------------------------------------------------------------|
| first             | Specifies that if there are multiple occurrences of a given header parameter, this normalization step is applied only to the first occurrence.                              |
| last              | Specifies that if there are multiple occurrences of a given header parameter, this normalization step is applied only to the last occurrence.                               |
| all               | Specifies that if there are multiple occurrences of a given header parameter, this normalization step is applied to all occurrences.                                        |
| header-param-name | Specifies the header parameter name.                                                                                                    |

### **Command Default**

None

### **Command Modes**

Cisco Unified SIP Proxy policy normalization configuration (cusp-config-norm)

### **Command History**

| Cisco Unified SIP Proxy Version | Modification                 |
|---------------------------------|------------------------------|
| 1.0                             | This command was introduced. |

## **Usage Guidelines**

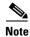

This command requires that you use the **commit** command for the configuration changes to take effect.

### **Examples**

The following example configures a normalization step that removes all occurrences of the "m" header parameter in the Call-Info header:

```
se-10-1-0-0(cusp-config) > policy normalization policy1
se-10-1-0-0(cusp-config-norm) > header-param-remove Call-Info all m
```

The following example removes a normalization step that removes a header parameter:

se-10-1-0-0(cusp-config) > policy normalization policy1

se-10-1-0-0(cusp-config-norm) > no header-param-remove From all tag

| Command              | Description                                                                                 |
|----------------------|---------------------------------------------------------------------------------------------|
| commit               | Enables configuration changes for selected Cisco Unified SIP Proxy commands to take effect. |
| header-param add     | Configures a normalization policy step to add a header parameter.                           |
| header-param update  | Configures a normalization policy step to update a header parameter.                        |
| policy normalization | Creates a normalization policy.                                                             |

# header-param update

To configure a normalization policy step that updates a header parameter, use the **header-param update** command in Cisco Unified SIP Proxy policy normalization configuration mode. To delete the step from the normalization policy, use the **no** form of this command.

**header-param update** header-name { **first | last | all**} header-param-name { **all |** match-string} replace-string

no header-param update header-name {first | last | all} header-param-name

### **Syntax Description**

| header-name       | Specifies the SIP message header for which the normalization step is applicable. Examples include: From, To, Record-Route, Diversion, Request-URI, and P-Asserted-Identity. |
|-------------------|----------------------------------------------------------------------------------------------------|
| first             | Specifies that if there are multiple occurrences of a given header parameter, this normalization step is applied only to the first occurrence.                              |
| last              | Specifies that if there are multiple occurrences of a given header parameter, this normalization step is applied only to the last occurrence.                               |
| all               | Specifies that if there are multiple occurrences of a given header parameter, this normalization step is applied to all occurrences.                                        |
| header-param-name | Specifies the header parameter name.                                                                                                    |
| match-string      | Specifies the regular expression string in the header parameter that will be matched. If <b>all</b> is chosen, the full header is replaced.                                 |
| replace-string    | Specifies the regular expression string in the header parameter that will replace the matched string.                                                                       |

### Command Default

None

### **Command Modes**

Cisco Unified SIP Proxy policy normalization configuration (cusp-config-norm)

## **Command History**

| Cisco Unified SIP Proxy Version | Modification                 |
|---------------------------------|------------------------------|
| 1.0                             | This command was introduced. |

### **Usage Guidelines**

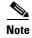

This command requires that you use the commit command for the configuration changes to take effect.

### **Examples**

The following example configures a normalization step that updates a header parameter to all occurrences of the Call-Info header where the header parameter "m" has a value of "XX":

```
se-10-1-0-0(cusp-config) > policy normalization p1
se-10-1-0-0(cusp-config-norm) > header-param-update update Call-Info all m XX
```

The following example removes a normalization step that updates a header parameter to all occurrences of the Call-Info header:

```
se-10-1-0-0(cusp-config) > policy normalization p1
se-10-1-0-0(cusp-config-norm) > no header-param-update update Call-Info all m
```

| Command              | Description                                                                                 |
|----------------------|---------------------------------------------------------------------------------------------|
| commit               | Enables configuration changes for selected Cisco Unified SIP Proxy commands to take effect. |
| header-param add     | Configures a normalization policy step to add a header parameter.                           |
| header-param remove  | Configures a normalization policy step to remove a header parameter.                        |
| policy normalization | Creates a normalization policy.                                                             |

## header add

To configure a policy normalization step that adds a header, use the **header add** command in Cisco Unified SIP Proxy policy normalization configuration mode. To delete the step from the normalization policy, use the **no** form of this command.

header add header-name sequence header-sequence-number {first | last | all} header-value

no header add header-name sequence header-sequence-number {first | last | all}

### **Syntax Description**

| header-name                         | Specifies the SIP message header for which the normalization step is applicable. Examples include: From, To, Record-Route, Diversion, Request-URI, and P-Asserted-Identity. |
|-------------------------------------|----------------------------------------------------------------------------------------------------|
| sequence header-sequence-<br>number | Specifies the sequence number, which denotes the order in which the normalization policies must be executed.                                                                |
| first                               | Specifies that if there are multiple occurrences of a given header, this normalization step is applied only to the first occurrence.                                        |
| last                                | Specifies that if there are multiple occurrences of a given header, this normalization step is applied only to the last occurrence.                                         |
| all                                 | Specifies that if there are multiple occurrences of a given header, this normalization step is applied to all occurrences.                                                  |
| header-value                        | Specifies the header value.                                                                                                    |

### **Command Modes**

Cisco Unified SIP Proxy policy normalization configuration (cusp-config-norm)

## **Command History**

| Cisco Unified SIP Proxy Version | Modification                 |
|---------------------------------|------------------------------|
| 1.0                             | This command was introduced. |

## **Command Default**

None

## **Usage Guidelines**

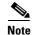

This command requires that you use the **commit** command for the configuration changes to take effect.

### **Examples**

The following example configures a normalization policy step that adds the P-Asserted-Identity header:

se-10-1-0-0(cusp-config) > policy normalization p1
se-10-1-0-0(cusp-config-norm) > header add P-Asserted-Identity sequence 1 first
sip:9735550100@cusp.example.com;user=phone

The following example removes the normalization step of adding the P-Asserted-Identity header:

se-10-1-0-0(cusp-config) > policy normalization p1

se-10-1-0-0(cusp-config-norm) > no header add P-Asserted-Identity sequence 1 first

| Command              | Description                                                                                 |
|----------------------|---------------------------------------------------------------------------------------------|
| commit               | Enables configuration changes for selected Cisco Unified SIP Proxy commands to take effect. |
| header remove        | Configures a normalization policy step to remove a header.                                  |
| header update        | Configures a normalization policy step to update a header.                                  |
| policy normalization | Creates a normalization policy.                                                             |

## header remove

To configure a normalization step that removes a header, use the **header remove** command in Cisco Unified SIP Proxy policy normalization configuration mode. To remove the step from the normalization policy, use the **no** form of this command.

header remove header-name sequence header-sequence-number {first | last | all}

no header remove header-name sequence header-sequence-number {first | last | all}

## **Syntax Description**

| header-name                         | Specifies the SIP message header for which the normalization step is applicable. Examples include: From, To, Record-Route, Diversion, Request-URI, and P-Asserted-Identity. |
|-------------------------------------|----------------------------------------------------------------------------------------------------|
| sequence header-sequence-<br>number | Specifies the sequence number, which denotes the order in which the normalization policies must be executed.                                                                |
| first                               | Specifies that if there are multiple occurrences of a given header, this normalization step is applied only to the first occurrence.                                        |
| last                                | Specifies that if there are multiple occurrences of a given header, this normalization step is applied only to the last occurrence.                                         |
| all                                 | Specifies that if there are multiple occurrences of a given header, this normalization step is applied to all occurrences.                                                  |

### **Command Modes**

Cisco Unified SIP Proxy policy normalization configuration (cusp-config-norm)

## **Command History**

| Cisco Unified SIP Proxy Version | Modification                 |
|---------------------------------|------------------------------|
| 1.0                             | This command was introduced. |

### **Command Default**

None

### **Usage Guidelines**

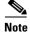

This command requires that you use the commit command for the configuration changes to take effect.

### **Examples**

The following example configures a normalization policy step that removes the first P-Asserted-Identity header:

```
se-10-1-0-0(cusp-config) > policy normalization p1
se-10-1-0-0(cusp-config-norm) > header remove P-Asserted-Identity first
```

The following example configures a normalization policy step that removes all Request-URI headers:

```
se-10-1-0-0(cusp-config)> policy normalization p1
se-10-1-0-0(cusp-config-norm)> header remove request-uri all
```

The following example removes the normalization step that removes all P-Asserted-Identity headers:

se-10-1-0-0(cusp-config) > policy normalization p1
se-10-1-0-0(cusp-config-norm) > no header remove P-Asserted-Identity all

| Command              | Description                                                                                 |
|----------------------|---------------------------------------------------------------------------------------------|
| commit               | Enables configuration changes for selected Cisco Unified SIP Proxy commands to take effect. |
| header add           | Configures a normalization policy step to add a header.                                     |
| header update        | Configures a normalization policy step to update a header.                                  |
| policy normalization | Creates a normalization policy.                                                             |

# header update

To configure a normalization policy step that updates a header, use the **header update** command in Cisco Unified SIP Proxy policy normalization configuration mode. To delete the step from the normalization policy, use the **no** form of this command.

**header update** header-name {first | last | all } { all | match-string} replace-string

no header update header-name {first | last | all | fall | match-string} replace-string

## **Syntax Description**

| header-name          | Specifies the SIP message header for which the normalization step is applicable. Examples include: From, To, Record-Route, Diversion, Request-URI, and P-Asserted-Identity. |
|----------------------|----------------------------------------------------------------------------------------------------|
| first                | Specifies that if there are multiple occurrences of a given header, this normalization step is applied only to the first occurrence.                                        |
| last                 | Specifies that if there are multiple occurrences of a given header, this normalization step is applied only to the last occurrence.                                         |
| all                  | Specifies that if there are multiple occurrences of a given header, this normalization step is applied to all occurrences.                                                  |
| {all   match-string} | Specifies the regular expression used for matching against the specified field. If <b>all</b> is chosen, the full header is replaced.                                       |
| replace-string       | Specifies the regular expression used for replacing the specified field.                                                                                                    |

## **Command Default**

None

### **Command Modes**

Cisco Unified SIP Proxy policy normalization configuration (cusp-config-norm)

### **Command History**

| Cisco Unified SIP Proxy Version | Modification                 |
|---------------------------------|------------------------------|
| 1.0                             | This command was introduced. |

### **Usage Guidelines**

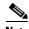

Note

This command requires that you use the **commit** command for the configuration changes to take effect.

### **Examples**

The following example configures a normalization step that updates the first occurrence of the Call-Info header:

se-10-1-0-0 (cusp-config) > policy normalization p1 se-10-1-0-0(cusp-config-norm) > header update Call-Info first <sip:monitor@cusp.example.com>;purpose=call=completion;m=BS

The following example removes a normalization step that updates all Call-Info headers:

se-10-1-0-0(cusp-config) > policy normalization p1
se-10-1-0-0(cusp-config-norm) > no header update Call-Info all

| Command              | Description                                                                                 |
|----------------------|---------------------------------------------------------------------------------------------|
| commit               | Enables configuration changes for selected Cisco Unified SIP Proxy commands to take effect. |
| header add           | Configures a normalization policy step to add a header.                                     |
| header remove        | Configures a normalization policy step to remove a header.                                  |
| policy normalization | Creates a normalization policy.                                                             |

# sip-to-tel

To configure a normalization policy step that converts a destination SIP URI to a TEL URI, use the **sip-to-tel** command in Cisco Unified SIP Proxy policy normalization configuration mode. To delete the step from the normalization policy, use the **no** form of this command.

sip-to-tel header-name {first | last | all}

no sip-to-tel header-name {first | last | all}

## **Syntax Description**

| request-uri | Specifies the request-URI for which the normalization step is applicable.                                                                                                    |
|-------------|----------------------------------------------------------------------------------------------------|
| header-name | Specifies the SIP messsage header for which the normalization step is applicable. Examples include: From, To, Record-Route, Diversion, Request-URI, and P-Asserted-Identity. |
| first       | Specifies that if there are multiple occurrences of a specific SIP URI, this normalization step is applied only to the first occurrence.                                     |
| last        | Specifies that if there are multiple occurrences of a specific SIP URI, this normalization step is applied only to the last occurrence.                                      |
| all         | Specifies that if there are multiple occurrences of a specific SIP URI, this normalization step is applied to all occurrences.                                               |

## **Command Default**

None

### **Command Modes**

Cisco Unified SIP Proxy policy normalization configuration (cusp-config-norm)

### **Command History**

| Cisco Unified SIP Proxy Version | Modification                 |
|---------------------------------|------------------------------|
| 1.0                             | This command was introduced. |

## **Usage Guidelines**

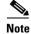

This command requires that you use the **commit** command for the configuration changes to take effect.

## Examples

The following example configures a normalization policy step for converting a SIP URI sip:5085550111@example.com to a TEL URI tel:5085550111:

se-10-1-0-0(cusp-config) > policy normalization p1
se-10-1-0-0(cusp-config-norm) > sip-to-tel From all

The following example removes a normalization policy step for converting a SIP URI to a TEL URI:

se-10-1-0-0 (cusp-config) > policy normalization p1

se-10-1-0-0(cusp-config-norm) > no sip-to-tel From all

| Command              | Description                                                                                 |
|----------------------|---------------------------------------------------------------------------------------------|
| commit               | Enables configuration changes for selected Cisco Unified SIP Proxy commands to take effect. |
| policy normalization | Creates a normalization policy.                                                             |
| tel-to-sip           | Configures a normalization policy step to convert a destination TEL URI to a SIP URI.       |

# sip-to-tel request-uri

To configure a normalization policy step that converts a destination SIP URI to a TEL URI of Request-URI, use the **sip-to-tel request-uri** command in Cisco Unified SIP Proxy policy normalization configuration mode. To delete the step from the normalization policy, use the **no** form of this command.

sip-to-tel request-uri

no sip-to-tel request-uri

### **Syntax Description**

This command has no arguments or keywords.

### **Command Default**

None

### **Command Modes**

Policy normalization configuration (cusp-config-norm)

### **Command History**

| Cisco Unified SIP Proxy Version | Modification                 |
|---------------------------------|------------------------------|
| 1.0                             | This command was introduced. |

## **Usage Guidelines**

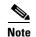

This command requires that you use the **commit** command for the configuration changes to take effect.

### **Examples**

The following example configures a normalization policy step for converting a SIP URI sip:5085551111@example.com to a TEL URI tel:5085551111:

```
se-10-1-0-0(cusp-config) > policy normalization p1
se-10-1-0-0(cusp-config-norm) > sip-to-tel request-uri
```

The following example removes a normalization policy step for converting a SIP URI to a TEL URI:

```
se-10-1-0-0(cusp-config) > policy normalization p1
se-10-1-0-0(cusp-config-norm) > no sip-to-tel request-uri
```

| Command              | Description                                                                                 |
|----------------------|---------------------------------------------------------------------------------------------|
| commit               | Enables configuration changes for selected Cisco Unified SIP Proxy commands to take effect. |
| policy normalization | Creates a normalization policy.                                                             |
| sip-to-tel           | Configures a normalization policy step to convert a destination SIP URI to a TEL URI.       |

# tel-to-sip

To configure a normalization policy step that converts a destination TEL URI to a SIP URI with the given host-port value, use the **tel-to-sip** command in Cisco Unified SIP Proxy policy normalization configuration mode. To delete the step from the normalization policy, use the **no** form of this command.

tel-to-sip header-name {first | last | all} host-port

no tel-to-sip header-name {first | last | all} host-port

### **Syntax Description**

| header-name | Specifies the SIP messsage header for which the normalization step is applicable. Examples include: From, To, Record-Route, Diversion, Request-URI, and P-Asserted-Identity. |
|-------------|----------------------------------------------------------------------------------------------------|
| first       | Specifies that if there are multiple occurrences of a given TEL URI, this normalization step is applied only to the first occurrence.                                        |
| last        | Specifies that if there are multiple occurrences of a given TEL URI, this normalization step is applied only to the last occurrence.                                         |
| all         | Specifies that if there are multiple occurrences of a given TEL URI, this normalization step is applied to all occurrences.                                                  |
| host-port   | Specifies the host and port of the URI. The format of this field is host:port; port is optional.                                                                             |

## **Command Default**

None

### **Command Modes**

Cisco Unified SIP Proxy policy normalization configuration (cusp-config-norm)

### **Command History**

| Cisco Unified SIP Proxy Version | Modification                 |
|---------------------------------|------------------------------|
| 1.0                             | This command was introduced. |

## **Usage Guidelines**

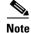

This command requires that you use the **commit** command for the configuration changes to take effect.

### **Examples**

The following example configures a normalization policy step for converting a TEL URI tel:5085550111 to a SIP URI sip:5085550111@example.com:

```
se-10-1-0-0(cusp-config) > policy normalization p1
se-10-1-0-0(cusp-config-norm) > tel-to-sip From all example.com
```

The following example removes a normalization policy step for converting a TEL URI to a SIP URI:

se-10-1-0-0(cusp-config) > policy normalization p1
se-10-1-0-0(cusp-config-norm) > no tel-to-sip From all

| Command              | Description                                                                                 |
|----------------------|---------------------------------------------------------------------------------------------|
| commit               | Enables configuration changes for selected Cisco Unified SIP Proxy commands to take effect. |
| policy normalization | Creates a normalization policy.                                                             |
| sip-to-tel           | Configures a normalization policy step to convert a destination SIP URI to a TEL URI.       |

# tel-to-sip request-uri

To configure a normalization policy step that converts a destination TEL URI to a SIP URI of Request-URI, use the **sip-to-tel request-uri** command in Cisco Unified SIP Proxy policy normalization configuration mode. To delete the step from the normalization policy, use the **no** form of this command.

tel-to-sip request-uri host-port

no tel-to-sip request-uri

## **Syntax Description**

| host-port | Specifies the host and port of the URI. The format of this field |
|-----------|------------------------------------------------------------------|
|           | is host:port; port is optional.                                  |

### **Command Default**

None

### **Command Modes**

Policy normalization configuration (cusp-config-norm)

### **Command History**

| Cisco Unified SIP Proxy Version | Modification                 |
|---------------------------------|------------------------------|
| 1.0                             | This command was introduced. |

## **Usage Guidelines**

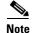

This command requires that you use the **commit** command for the configuration changes to take effect.

### **Examples**

The following example configures a normalization policy step for converting a TEL URI tel:5085551111 to a SIP URI sip:5085551111@example.com:

```
se-10-1-0-0(cusp-config) > policy normalization p1
se-10-1-0-0(cusp-config-norm) > tel-to-sip request-uri example.com
```

The following example removes a normalization policy step for converting a TEL URI to a SIP URI:

```
se-10-1-0-0(cusp-config) > policy normalization p1
se-10-1-0-0(cusp-config-norm) > no tel-to-sip request-uri
```

| Command              | Description                                                                                 |
|----------------------|---------------------------------------------------------------------------------------------|
| commit               | Enables configuration changes for selected Cisco Unified SIP Proxy commands to take effect. |
| policy normalization | Creates a normalization policy.                                                             |
| tel-to-sip           | Configures a normalization policy step to convert a destination TEL URI to a SIP URI.       |

# uri-component update header

To configure a normalization policy step that updates a URI component field within a header of the source message, use the **uri-component update header** command in Cisco Unified SIP Proxy policy normalization configuration mode. To delete the step from the normalization policy, use the **no** form of this command.

uri-component update header {first | last | all} {user | host | host-port | phone | uri} {all | match-string} replace-string

no uri-component update header {first | last | all} {user | host | host-port | phone | uri} {all | match-string} replace-string

### **Syntax Description**

| first          | Specifies that if there are multiple occurrences of a given URI component, apply this normalization step only to the first occurrence. |
|----------------|----------------------------------------------------------------------------------------------------|
| last           | Specifies that if there are multiple occurrences of a given URI component, apply this normalization step only to the last occurrence.  |
| all            | Specifies that if there are multiple occurrences of a given URI component, apply this normalization step to all occurrences.           |
| user           | Specifies the lookup policy to apply to the user URI component.                                                                        |
| host           | Specifies the lookup policy to apply to the host URI component.                                                                        |
| host-port      | Specifies the lookup policy to apply to the host-port URI component.                                                                   |
| phone          | Specifies the lookup policy to apply to the phone URI component.                                                                       |
| uri            | Specifies the lookup policy to apply to the full URI.                                                                                  |
| match-string   | Specifies the regular expression string in the URI component that is matched. If <b>all</b> is chosen, the full header is replaced.    |
| replace-string | Specifies the regular expression string in the URI component that replaces the matched string.                                         |

**Command Default** 

None

**Command Modes** 

Cisco Unified SIP Proxy policy normalization configuration (cusp-config-norm)

**Command History** 

| Cisco Unified SIP Proxy Version | Modification                 |
|---------------------------------|------------------------------|
| 1.0                             | This command was introduced. |

## **Usage Guidelines**

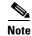

This command requires that you use the **commit** command for the configuration changes to take effect.

### **Examples**

The following example configures a policy normalization step that updates all occurrences of the "host-port" URI component in the From header:

```
se-10-1-0-0(cusp-config) > policy normalization p1
se-10-1-0-0(cusp-config-norm) > uri-component update header all host-port example.com
```

The following example removes a normalization step that updates all occurrences of the "domain" URI component in the From header:

| Command              | Description                                                                                 |
|----------------------|---------------------------------------------------------------------------------------------|
| commit               | Enables configuration changes for selected Cisco Unified SIP Proxy commands to take effect. |
| policy normalization | Creates a normalization policy.                                                             |

# uri-component update request-uri

To configure a normalization policy step that updates a URI component field within a request URI, use the **uri-component update request-uri** command in Cisco Unified SIP Proxy policy normalization configuration mode. To delete the step from the normalization policy, use the **no** form of this command.

uri-component update request-uri {user | host | host-port | phone | uri} {all | match-string} replace-string

no uri-component update request-uri {user | host | host-port | phone | uri} {all | match-string} replace-string

## **Syntax Description**

| user           | Specifies the lookup policy to apply to the user URI component.                                                                     |
|----------------|----------------------------------------------------------------------------------------------------|
| host           | Specifies the lookup policy to apply to the host URI component.                                                                     |
| host-port      | Specifies the lookup policy to apply to the host-port URI component.                                                                |
| phone          | Specifies the lookup policy to apply to the phone URI component.                                                                    |
| uri            | Specifies the lookup policy to apply to the full URI.                                                                               |
| all            | Specifies that if there are multiple occurrences of a given URI component, apply this normalization step to all occurrences.        |
| match-string   | Specifies the regular expression string in the URI component that is matched. If <b>all</b> is chosen, the full header is replaced. |
| replace-string | Specifies the regular expression string in the URI component that replaces the matched string.                                      |

## **Command Default**

None

### **Command Modes**

Cisco Unified SIP Proxy policy normalization configuration (cusp-config-norm)

## **Command History**

| Cisco Unified SIP Proxy Version | Modification                 |
|---------------------------------|------------------------------|
| 1.0                             | This command was introduced. |

### **Usage Guidelines**

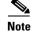

This command requires that you use the **commit** command for the configuration changes to take effect.

## **Examples**

The following example configures a policy normalization step that replaces 9911 in the user portion of the Request-URI with 911:

se-10-1-0-0(cusp-config) > policy normalization p1

```
se-10-1-0-0 (cusp-config-norm) > uri-component update request-uri user 9911 911
```

The following example configures a policy normalization step that replaces the host-port of the Request-URI with example.com:

```
se-10-1-0-0(cusp-config) > policy normalization p1
se-10-1-0-0(cusp-config-norm) > uri-component update request-uri host-port all example.com
```

The following example removes a normalization step that replaces a component of the Request-URI:

```
se-10-1-0-0(cusp-config) > policy normalization p1
se-10-1-0-0(cusp-config-norm) > no uri-component update Request-URI
```

| Command              | Description                                                                                 |
|----------------------|---------------------------------------------------------------------------------------------|
| commit               | Enables configuration changes for selected Cisco Unified SIP Proxy commands to take effect. |
| policy normalization | Creates a normalization policy.                                                             |

# uri-param add

To configure a normalization policy step that adds a URI parameter field within a header of the source message, use the **uri-param add** command in Cisco Unified SIP Proxy policy normalization configuration mode. To delete the step from the normalization policy, use the **no** form of this command.

 $uri\text{-}param \ add \ \textit{header-name} \ \{first \mid last \mid all\} \ \textit{uri-param-name} \ \textit{value}$ 

no uri-param add header-name {first | last | all} uri-param-name value

### **Syntax Description**

| header-name    | Specifies the SIP message header for which the normalization step is applicable. Examples include: From, To, Record-Route, Diversion, Request-URI, and P-Asserted-Identity. |
|----------------|----------------------------------------------------------------------------------------------------|
| first          | Specifies that if there are multiple occurrences of a given URI parameter, apply this normalization step only to the first occurrence.                                      |
| last           | Specifies that if there are multiple occurrences of a given URI parameter, apply this normalization step only to the last occurrence.                                       |
| all            | Specifies that if there are multiple occurrences of a given URI parameter, apply this normalization step to all occurrences.                                                |
| uri-param-name | Specifies the URI parameter name to which the normalization rule applies.                                                                                                   |
| value          | Specifies the value to be added.                                                                                                    |

### **Command Default**

None

### **Command Modes**

Cisco Unified SIP Proxy policy normalization configuration (cusp-config-norm)

### **Command History**

| Cisco Unified SIP Proxy Version | Modification                 |
|---------------------------------|------------------------------|
| 1.0                             | This command was introduced. |

### **Usage Guidelines**

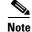

This command requires that you use the commit command for the configuration changes to take effect.

## **Examples**

The following example configures a normalization policy step to add a URI parameter field within a source message header:

```
se-10-1-0-0(cusp-config) > policy normalization p1
se-10-1-0-0(cusp-config-norm) > uri-param add To all user phone
```

The following example removes a normalization policy step that adds a URI parameter field within a source message header:

se-10-1-0-0(cusp-config) > policy normalization p1
se-10-1-0-0(cusp-config-norm) > no uri-param add To all user

| Command              | Description                                                                                                   |
|----------------------|----------------------------------------------------------------------------------------------------|
| commit               | Enables configuration changes for selected Cisco Unified SIP Proxy commands to take effect.                   |
| policy normalization | Creates a normalization policy.                                                                               |
| uri-param remove     | Configures a normalization policy step to remove a URI parameter field within a header of the source message. |
| uri-param update     | Configures a normalization policy step to update a URI parameter field within a header of the source message. |

# uri-param add request-uri

To configure a normalization policy step that adds a URI parameter field within a header of the source message, use the **uri-param add request-uri** command in Cisco Unified SIP Proxy policy normalization configuration mode. To delete the step from the normalization policy, use the **no** form of this command.

uri-param add request-uri uri-param-name uri-param-value

no uri-param add request-uri uri-param-name uri-param-value

### **Syntax Description**

| uri-param-name  | Specifies the URI parameter name to which the normalization rule applies. |
|-----------------|---------------------------------------------------------------------------|
| uri-param-value | Specifies the value to be added to the URI parameter.                     |

### **Command Default**

None

### **Command Modes**

Cisco Unified SIP Proxy policy normalization configuration (cusp-config-norm)

### **Command History**

| Cisco Unified SIP Proxy Version | Modification                 |
|---------------------------------|------------------------------|
| 1.0                             | This command was introduced. |

## **Usage Guidelines**

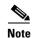

This command requires that you use the **commit** command for the configuration changes to take effect.

## Examples

The following example configures a normalization policy step to add a URI parameter field within a source message header:

```
se-10-1-0-0(cusp-config) > policy normalization p1
se-10-1-0-0(cusp-config-norm) > uri-param add request-uri user phone
```

The following example removes a normalization policy step that updates a URI parameter field within a source message header:

```
se-10-1-0-0(cusp-config) > policy normalization p1
se-10-1-0-0(cusp-config-norm) > no uri-param add request-uri user
```

| Command              | Description                                                                                 |
|----------------------|---------------------------------------------------------------------------------------------|
| commit               | Enables configuration changes for selected Cisco Unified SIP Proxy commands to take effect. |
| policy normalization | Creates a normalization policy.                                                             |

| Command          | Description                                                                                                   |
|------------------|----------------------------------------------------------------------------------------------------|
| uri-param remove | Configures a normalization policy step to remove a URI parameter field within a header of the source message. |
| uri-param update | Configures a normalization policy step to update a URI parameter field within a header of the source message. |

# uri-param remove

To configure a normalization policy step that removes a URI parameter field within a header of the source message, use the uri-param remove command in Cisco Unified SIP Proxy policy normalization configuration mode. To delete the step from the normalization policy, use the **no** form of this command.

uri-param remove header-name {first | last | all} uri-param-name value

no uri-param remove header-name {first | last | all} uri-param-name value

## **Syntax Description**

| header-name    | Specifies the SIP message header for which the normalization step is applicable. Examples include: From, To, Record-Route, Diversion, Request-URI, and P-Asserted-Identity. |
|----------------|----------------------------------------------------------------------------------------------------|
| first          | Specifies that if there are multiple occurrences of a given URI parameter, apply this normalization step only to the first occurrence.                                      |
| last           | Specifies that if there are multiple occurrences of a given URI parameter, apply this normalization step only to the last occurrence.                                       |
| all            | Specifies that if there are multiple occurrences of a given URI parameter, apply this normalization step to all occurrences.                                                |
| uri-param-name | Specifies the URI parameter name.                                                                                                    |
| value          | Specifies the value to be removed.                                                                                                    |
|                |                                                                                                    |

## **Command Default**

None

### **Command Modes**

Cisco Unified SIP Proxy policy normalization configuration (cusp-config-norm)

### **Command History**

| Cisco Unified SIP Proxy Version | Modification                 |
|---------------------------------|------------------------------|
| 1.0                             | This command was introduced. |

## **Usage Guidelines**

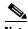

Note

This command requires that you use the **commit** command for the configuration changes to take effect.

### **Examples**

The following example configures a normalization policy step to remove a URI parameter field within a source message header:

```
se-10-1-0-0(cusp-config) > policy normalization p1
se-10-1-0-0(cusp-config-norm) > uri-param remove request-URI top user
```

The following example removes a normalization policy step to remove a URI parameter field within a source message header:

se-10-1-0-0(cusp-config) > policy normalization p1
se-10-1-0-0(cusp-config-norm) > no uri-param remove From all tag

| Command              | Description                                                                                                   |
|----------------------|----------------------------------------------------------------------------------------------------|
| commit               | Enables configuration changes for selected Cisco Unified SIP Proxy commands to take effect.                   |
| policy normalization | Creates a normalization policy.                                                                               |
| uri-param add        | Configures a normalization policy step to add a URI parameter field within a header of the source message.    |
| uri-param update     | Configures a normalization policy step to update a URI parameter field within a header of the source message. |

# uri-param remove request-uri

To configure a normalization policy step that removes a URI parameter field within a header of the source message, use the **uri-param remove request-uri** command in Cisco Unified SIP Proxy policy normalization configuration mode. To delete the step from the normalization policy, use the **no** form of this command.

uri-param remove request-uri uri-param-name

no uri-param remove request-uri uri-param-name

### **Syntax Description**

| uri-param-name | Specifies the URI parameter name. |
|----------------|-----------------------------------|
|----------------|-----------------------------------|

### **Command Default**

None

### **Command Modes**

Cisco Unified SIP Proxy policy normalization configuration (cusp-config-norm)

### **Command History**

| Cisco Unified SIP Proxy Version | Modification                 |
|---------------------------------|------------------------------|
| 1.0                             | This command was introduced. |

## **Usage Guidelines**

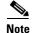

This command requires that you use the **commit** command for the configuration changes to take effect.

### **Examples**

The following example configures a normalization policy step to remove a URI parameter field within a source message header:

```
se-10-1-0-0(cusp-config) > policy normalization p1
se-10-1-0-0(cusp-config-norm) > uri-param remove request-uri user
```

The following example removes a normalization policy step to remove a URI parameter field within a source message header:

```
se-10-1-0-0(cusp-config) > policy normalization p1
se-10-1-0-0(cusp-config-norm) > no uri-param remove From all tag
```

| Command              | Description                                                                                 |
|----------------------|---------------------------------------------------------------------------------------------|
| commit               | Enables configuration changes for selected Cisco Unified SIP Proxy commands to take effect. |
| policy normalization | Creates a normalization policy.                                                             |

| Command          | Description                                                                                                   |
|------------------|----------------------------------------------------------------------------------------------------|
| uri-param add    | Configures a normalization policy step to add a URI parameter field within a header of the source message.    |
| uri-param update | Configures a normalization policy step to update a URI parameter field within a header of the source message. |

# uri-param update

To configure a normalization policy step that updates a URI parameter field within a header of the source message, use the **uri-param update** command in Cisco Unified SIP Proxy policy normalization configuration mode. To delete the step from the normalization policy, use the **no** form of this command.

uri-param update header-name {first | last | all} uri-param-name {all | match-string}
replace-string

no uri-param update header-name {first | last | all} uri-param-name

### **Syntax Description**

| header-name    | Specifies the SIP message header for which the normalization step is applicable. Examples include: From, To, Record-Route, Diversion, Request-URI, and P-Asserted-Identity. |
|----------------|----------------------------------------------------------------------------------------------------|
| first          | Specifies that if there are multiple occurrences of a given URI parameter, apply this normalization step only to the first occurrence.                                      |
| last           | Specifies that if there are multiple occurrences of a given URI parameter, apply this normalization step only to the last occurrence.                                       |
| all            | Specifies that if there are multiple occurrences of a given URI parameter, apply this normalization step to all occurrences.                                                |
| uri param-name | Specifies the header parameter name.                                                                                                    |
| match-string   | Specifies the regular expression string in the URI parameter that is matched. If <b>all</b> is chosen, the full header is replaced.                                         |
| replace-string | Specifies the regular expression string in the URI parameter that replaces the matched string.                                                                              |

### **Command Default**

None

## **Command Modes**

Cisco Unified SIP Proxy policy normalization configuration (cusp-config-norm)

## **Command History**

| Cisco Unified SIP Proxy Version | Modification                 |
|---------------------------------|------------------------------|
| 1.0                             | This command was introduced. |

### **Usage Guidelines**

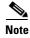

This command requires that you use the **commit** command for the configuration changes to take effect.

### **Examples**

The following example configures a normalization policy step to update a URI parameter field within a source message header:

```
se-10-1-0-0(cusp-config) > policy normalization p1
se-10-1-0-0(cusp-config-norm) > uri-param update Route all transport TCP
```

The following example removes a normalization step to remove a URI parameter field within a source message header:

```
se-10-1-0-0(cusp-config) > policy normalization p1
se-10-1-0-0(cusp-config-norm) > no uri-param update To all user
```

| Command              | Description                                                                                                   |
|----------------------|----------------------------------------------------------------------------------------------------|
| commit               | Enables configuration changes for selected Cisco Unified SIP Proxy commands to take effect.                   |
| policy normalization | Creates a normalization policy.                                                                               |
| uri-param add        | Configures a normalization policy step to add a URI parameter field within a header of the source message.    |
| uri-param remove     | Configures a normalization policy step to remove a URI parameter field within a header of the source message. |

To configure a normalization policy step that updates a URI parameter field within a header of the source message, use the **uri-param update request-uri** command in Cisco Unified SIP Proxy policy normalization configuration mode. To delete the step from the normalization policy, use the **no** form of this command.

uri-param update request-uri uri-param-name {match-string | all} replace-string

no uri-param update request-uri uri-param-name

### **Syntax Description**

| uri param-name | Specifies the header parameter name.                                                                                                |
|----------------|----------------------------------------------------------------------------------------------------|
| match-string   | Specifies the regular expression string in the URI parameter that is matched. If <b>all</b> is chosen, the full header is replaced. |
| replace-string | Specifies the regular expression string in the URI parameter that replaces the matched string.                                      |

### **Command Default**

None

#### **Command Modes**

Cisco Unified SIP Proxy policy normalization configuration (cusp-config-norm)

### **Command History**

| Cisco Unified SIP Proxy Version | Modification                 |
|---------------------------------|------------------------------|
| 1.0                             | This command was introduced. |

### **Usage Guidelines**

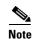

This command requires that you use the commit command for the configuration changes to take effect.

## **Examples**

The following example configures a normalization policy step to update a URI parameter field within a source message header:

```
se-10-1-0-0(cusp-config)> policy normalization p1
se-10-1-0-0(cusp-config-norm)> uri-param update Route all transport UDP TCP
```

The following example configures a normalization policy step to update a URI parameter field within a source message header:

```
se-10-1-0-0(cusp-config) > policy normalization p1
se-10-1-0-0(cusp-config-norm) > uri-param update Route all transport all TCP
```

The following example removes a normalization step to remove a URI parameter field within a source message header:

```
se-10-1-0-0(cusp-config) > policy normalization p1
se-10-1-0-0(cusp-config-norm) > no uri-param update From all tag
```

| Description                                                                                                   |
|----------------------------------------------------------------------------------------------------|
| Enables configuration changes for selected Cisco Unified SIP Proxy commands to take effect.                   |
| Creates a normalization policy.                                                                               |
| Configures a normalization policy step to add a URI parameter field within a header of the source message.    |
| Configures a normalization policy step to remove a URI parameter field within a header of the source message. |
|                                                                                                    |